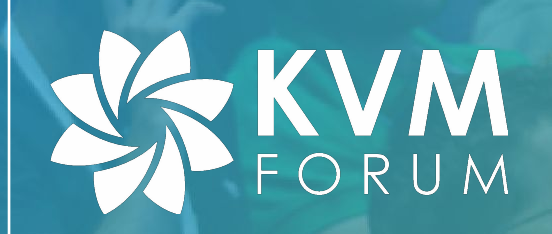

# **Virtio-(balloon|pmem|mem): Managing Guest Memory**

**David Hildenbrand & Michael S. Tsirkin Red Hat**

# Motivation: Manage Guest Memory

#### **Speed up migration**

- Any VM memory possibly contains "important" data
- Some VM memory contains data that is not worth migrating

#### **Reduce host swapping when overcommitting memory**

- There might be a lot of unused / free memory inside VMs
- Instead of swapping, rather temporarily "steal" unused memory from VMs

#### **Control / Shrink the pagecache in the VM**

- Guest OS in the VM will try to make use available memory for caches.
- Some data in caches can be dropped without affecting workloads

### **Dynamically resize VM memory - memory hot(un)plug**

Automatically (VM needs) or manually (user requests)

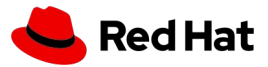

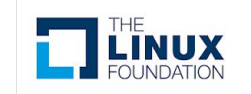

# Recap: Memory Ballooning

## **"Relocate physical memory between a VM and its hypervisor"**

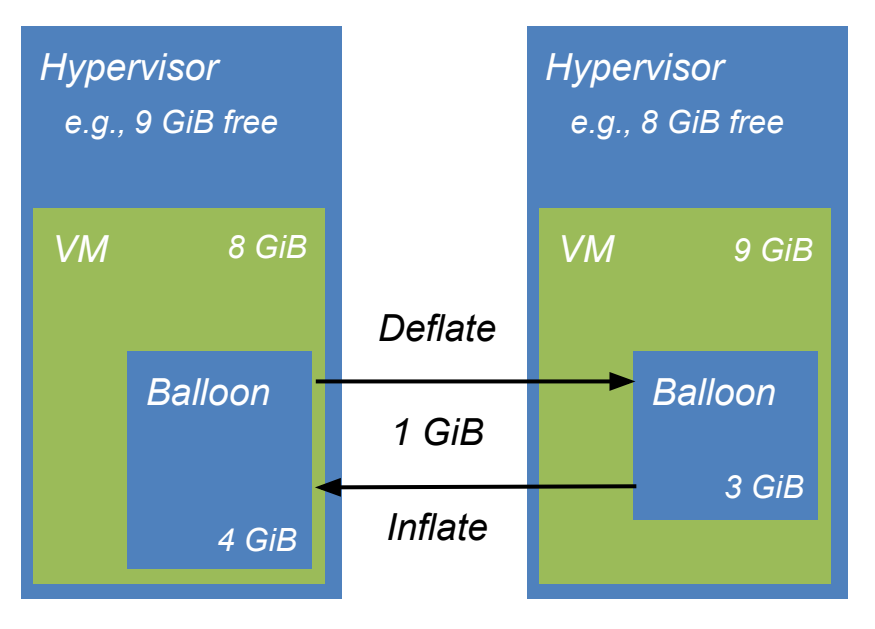

### **Balloon Inflation**

- Guest driver allocates memory and tells the hypervisor about it
- Hypervisor can reuse inflated memory (e.g., for other VMs)

### **Balloon Deflation**

- Guest driver frees previously allocated memory after telling the hypervisor
- Guest OS can use deflated memory

## **Controlled by "target balloon size"**

Requests to change "logical VM size"

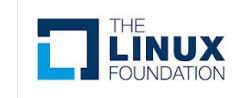

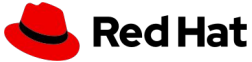

# Using Memory Balloon Inflation / Deflation ?

#### **Speed up migration**

- Any VM memory possibly contains "important" data
- Some VM memory contains data that is not worth migrating

#### **Reduce host swapping when overcommitting memory**

- There might be a lot of unused / free memory inside VMs
- Instead of swapping, rather temporarily "steal" unused memory from VMs

#### **Control / Shrink the pagecache in the VM**

- Guest OS in the VM will try to make use available memory for caches
- Some data in caches can be dropped without affecting workloads

#### **Dynamically resize VM memory - memory hot(un)plug**

● Automatically (VM needs) or manually (user requests) *dynamically inflate/deflate balloon*

*inflate balloon before migration + deflate balloon after migration*

*dynamically inflate/deflate balloon*

*inflate balloon + deflate balloon*

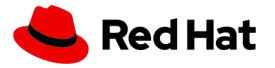

*Without going into detail, there are a lot of issues ...*

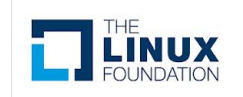

# Virtio-(balloon|pmem|mem)

### **Speed up migration**

- Any VM memory possibly contains "important" data
- Some VM memory contains data that is not worth migrating

#### **Reduce host swapping when overcommitting memory**

- There might be a lot of unused / free memory inside VMs
- Instead of swapping, rather temporarily "steal" unused memory from VMs

### **Control / Shrink the pagecache in the VM**

- Guest OS in the VM will try to make use available memory for caches
- Some data in caches can be dropped without affecting workloads

### **Dynamically resize VM memory - memory hot(un)plug**

*inflate balloon before migration + deflate balloon after migration virtio-balloon: free page hinting*

*dynamically inflate/deflate balloon virtio-balloon: free page reporting*

*inflate balloon + deflate balloon virtio-pmem*

● Automatically (VM needs) or manually (user requests) *dynamically inflate/deflate balloon virtio-mem*

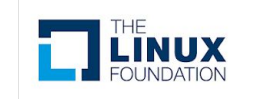

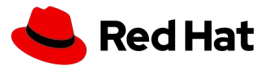

## virtio-balloon: inflate/deflate under host control

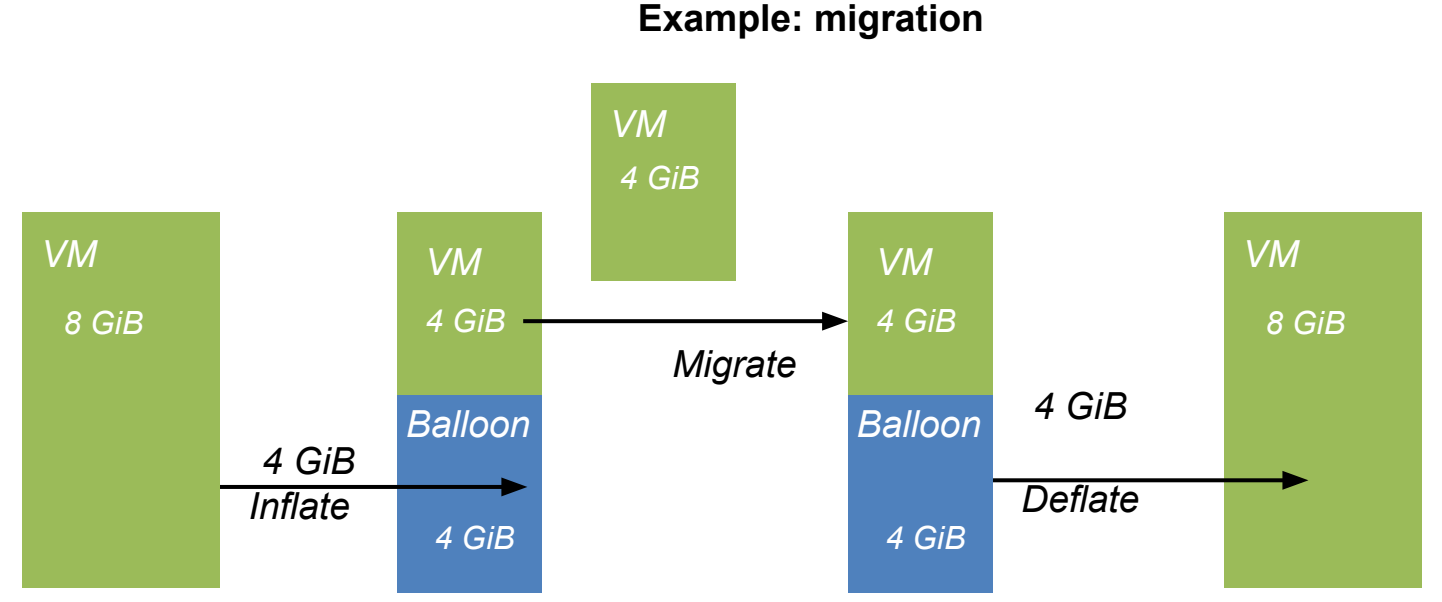

#### **Inflate by how much?**

- Too much slows down guest
- Not enough slows down host/migration

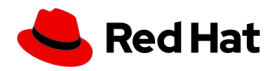

*We can check guest stats but they change!*

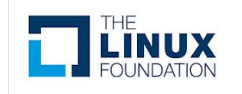

## virtio-balloon: inflate/deflate under guest control

**Idea 1: inflate up to all free memory**

**Idea 2: let guest deflate any time**

**Idea 3: free memory is written to by guest**

- Before use
- Host can detect it

**Idea 4: do not fragment guest memory**

• MAX ORDER - 1 pages

AKA free page hinting/reporting

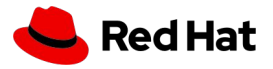

*Don't slow down the host*

*Don't slow down the guest*

*No explicit deflate*

*Less overhead*

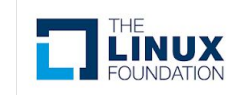

# free page hinting: by Wei Wang (Intel)

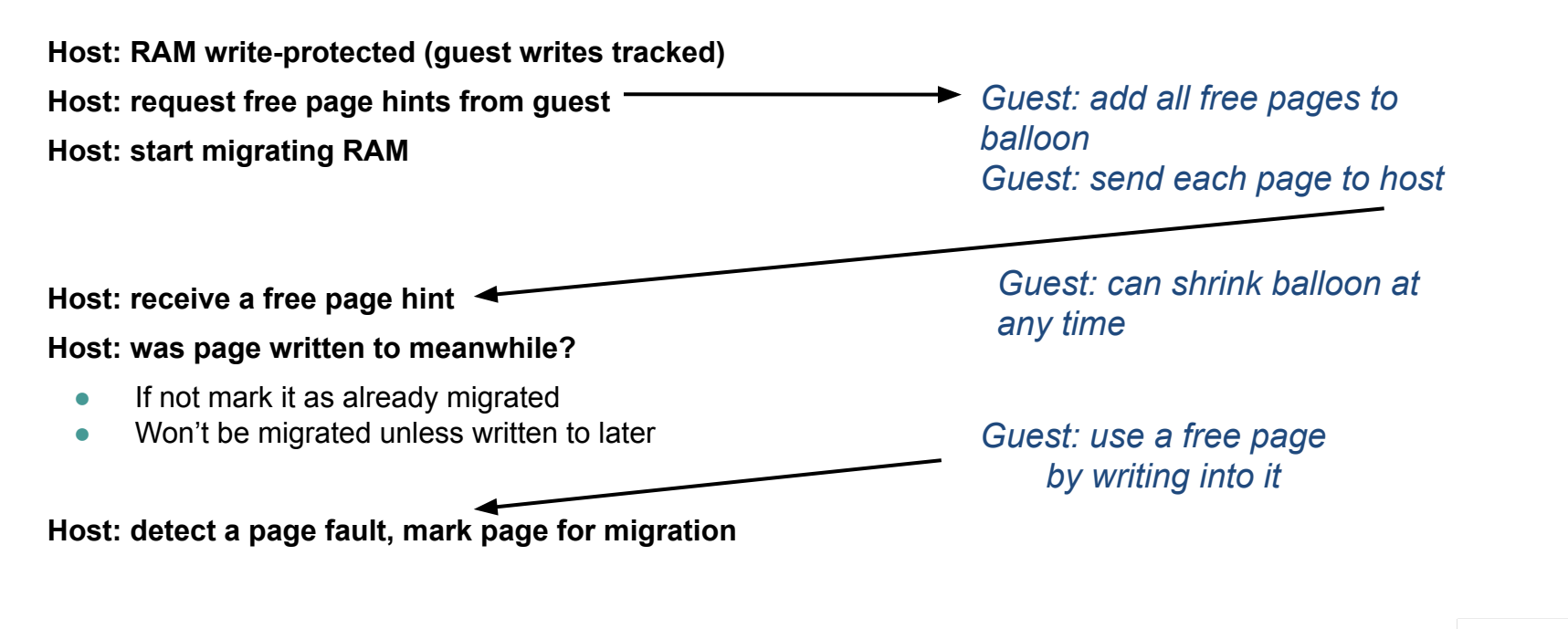

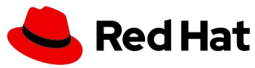

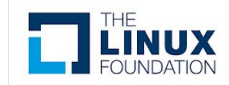

# free page hinting: pros and cons

#### **Pros**

#### **No overhead until requested**

- E.g. only during migration
- Cancel/restart any time

#### **Reuse hypervisor write tracking**

• Exists for pre-copy migration

#### **Shrinks balloon without waiting for host**

● No allocation stalls

#### **A good fit for migration**

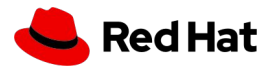

### *Cons*

### *Needs to be requested by host*

*● Not always clear when*

### *One shot*

*● Inflating often - expensive*

### *Relies on write tracking*

*● Adds overhead to writes*

## *Less of a good fit for overcommit*

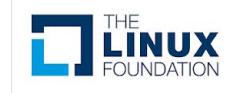

# free page reporting: by Alexander Duyck (Intel)

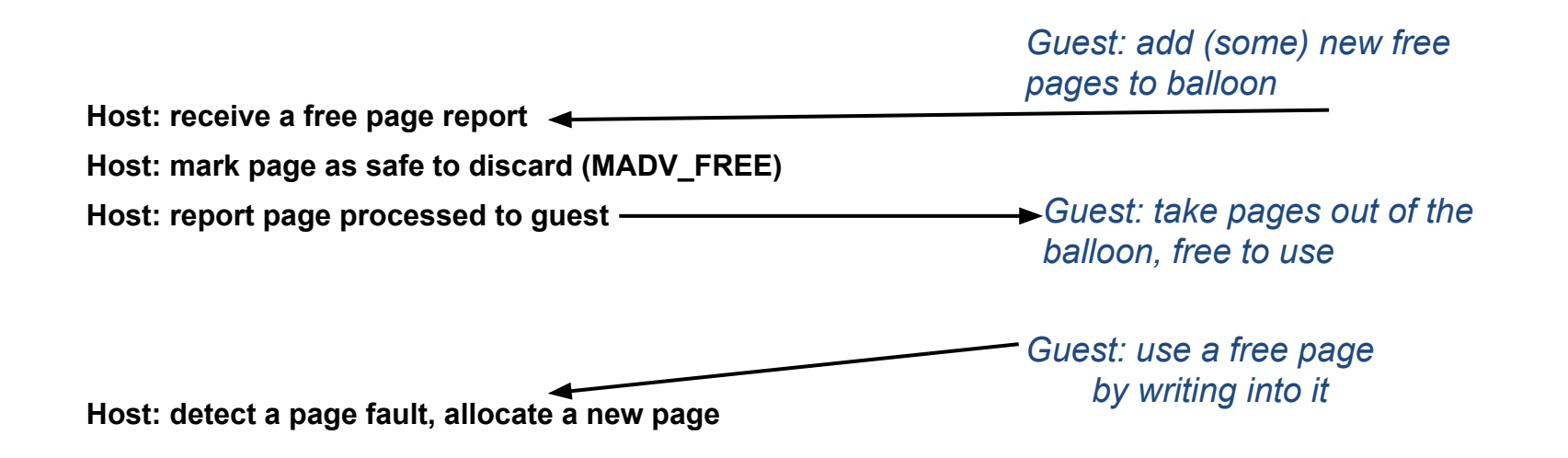

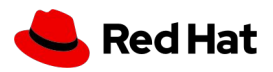

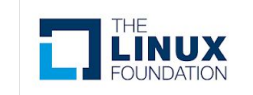

## free page reporting: pros and cons

 **Pros**

#### **Active at all times**

● No need to activate after boot

**Robust, simple host implementation**

#### **No need to track guest writes**

● Potentially, less exits when memory is static

**A good fit for overcommit**

### *Cons*

*overhead incurred periodically*

*● 1-2% in memory intensive workloads*

#### *shrinking waits for host*

*● might stall because of host scheduler*

## *Less of a good fit for migration*

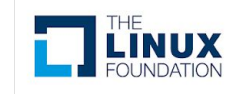

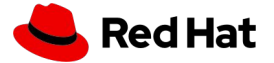

# Balloon: TODOs

#### **Shrinking guest caches**

- virtio-pmem is one solution for the page cache
- Application caches?

#### **No support for VFIO**

• Needs host IOMMU support

#### **Fix inflate/deflate interface bugs**

- More than 2^44 for inflate/deflate
- Different host/guest page sizes
- Spec deflate on OOM

#### **Contributions welcome!**

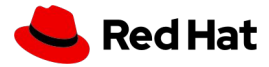

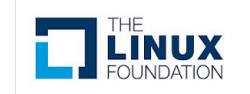

# virtio-pmem: Overview (1)

## **"Emulated NVDIMM with a paravirtualized flushing interface"**

### **Instead of virtio-blk …**

"… -drive file=*./disk.img*,format=raw,if=virtio …"

### **… use virtio-pmem:**

- *"… -object memory-backend-file,id=mem0,share=on,mem-path=./disk.img,size=4G, …"*
- *"… -device virtio-pmem-pci,id=vpmem0,memdev=mem0 …"*

### **Map a file (disk image) into VM physical address space**

- Guest accesses disk similar to a NVDIMM (DAX), however flushes work properly
- Idea from Rik van Riel, implemented by Pankaj Gupta

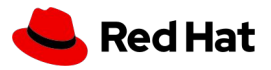

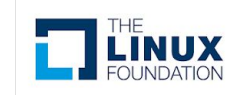

# virtio-pmem: Overview (2)

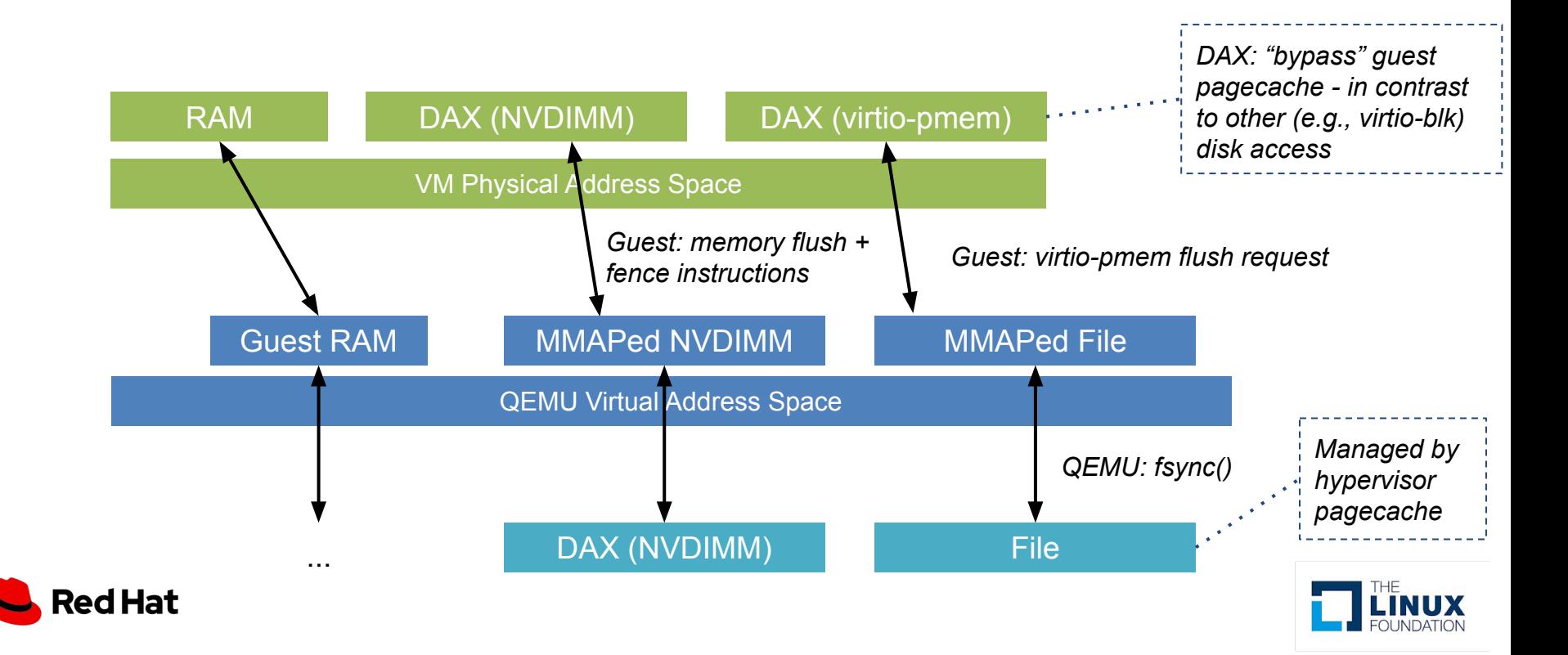

# virtio-pmem: (Dis)Advantages and Open Items

#### **Advantages**

- Move pagecache handling from guest to hypervisor free up guest pagecache
- "Safe" file-backed emulated NVDIMMs writes properly flushed
- NVDIMM-like mechanism even for architectures without hardware NVDIMMs (and no ACPI)

### **Disadvantages**

- Supports only RAW disk images for now
- Security/fairness concerns (e.g., pagecache side-channel attacks)
- Booting requires external kernel in QEMU (or other disk)
- Not applicable in all setups (e.g., if the hypervisor pagecache isn't involved SR-IOV/mdev, big disks?)

### **Open Items**

- Support other architectures (e.g., arm64, ppc64, s390x) and guest OSs (e.g., Windows)
- Support other disk image types (e.g., using userfaultfd)
- Proper asynchronous flushing in Linux (to fix a preflush order issues WIP)
- Libvirt integration, live migration, (hot)unplug support, QEMU optimization (e.g., io\_ring) ...

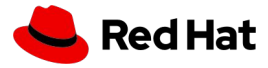

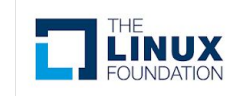

# virtio-mem: Overview (1)

## **"Fine-grained, NUMA-aware memory hot(un)plug to dynamically resize VMs"**

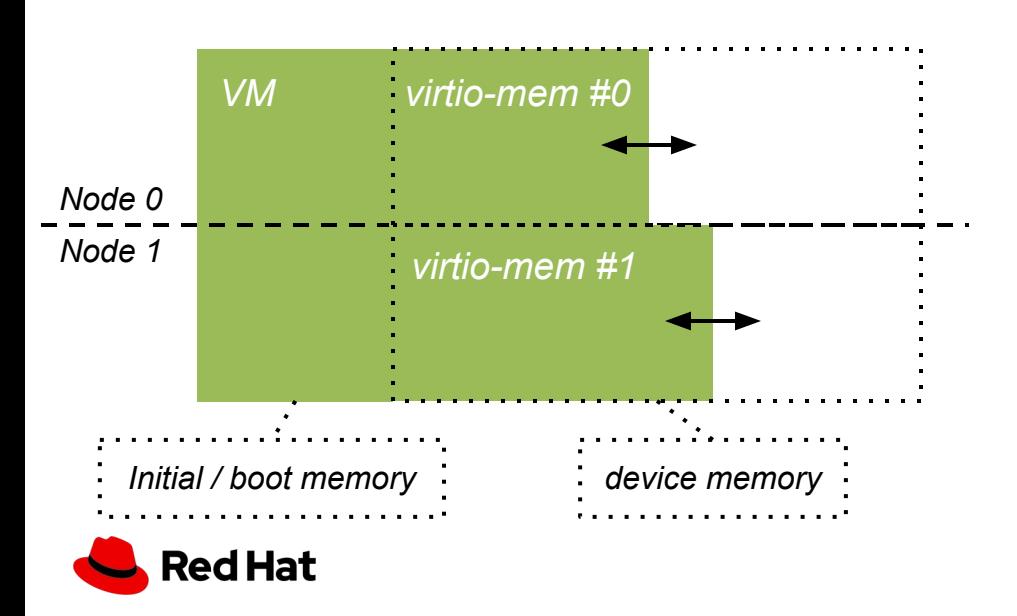

### **virtio-mem devices**

- Provide a flexible amount of memory to a VM
- Each device manages a dedicated memory region in VM physical address space
- Each can be assigned to a NUMA node
- Memory *not* touched by unmodified quests OS
- Works in granularity of blocks (e.g., 2 MiB)

## **Three main properties per device**

- *● Size*
	- How much memory is currently plugged
- *● Maximum size*
	- How much memory could be plugged
- *● Requested size*
	- Request to guest driver to hot(un)plugs blocks to reach requested size

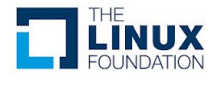

# virtio-mem: Overview (2)

#### **1. Prepare for memory devices (here: 16 GB)**

*"/usr/libexec/qemu-kvm -m 4G,maxmem=20G ..."*

**2. Create 1..x memory backends, specifying the maximum size**

*"... -object memory-backend-ram,id=mem0,size=16G …"*

**3. Create 1..x virtio-mem devices, connecting a backend (optionally specifying a node)**

*"... -device virtio-mem-pci,id=vm0,memdev=mem0,node=0 …"*

**4. Request a resize (here: 4 GB)**

HMP: *"qom-set vm0 requested-size 4G"*

**5. Query current size**

HMP: *"qom-get vm0 size"* HMP: *"info memory-devices"* *Memory device [virtio-mem]: "vm0" memaddr: 0x100000000 node: 0 requested-size: 4294967296 size: 4294967296 max-size: 17179869184 block-size: 2097152 memdev: /objects/mem0*

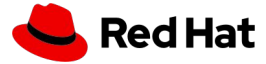

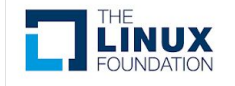

# virtio-mem: (Dis)Advantages and Open Items

#### **Advantages**

- **•** Resize a VM in (configurable) increments  $-e.g., \ge 4$  MB on  $x86-64$
- Significantly more flexible than DIMMs and memory ballooning
- Manages VM size changes/requests completely in QEMU (no DIMMs)
- Architecture-independent (e.g., no ACPI)

### **Disadvantages**

- *Not production ready yet* basic versions are upstream in Linux/QEMU/cloud-hypervisor
- Slower than memory ballooning, cannot "unplug" as much as memory ballooning
- **•** Incompatible with hibernation/suspend

### **Open Items**

- Support other architectures (e.g., arm64, ppc64, s390x) and quest OSs (e.g., Windows)
- *Linux driver: e.g.,* memory hotunplug improvements (WIP), ...
- QEMU: e.g., vfio support (WIP), ...
- **Libvirt integration**
- ...

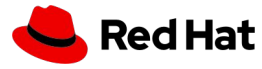

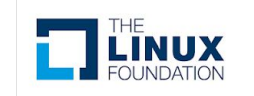

# Summary + Outlook

#### **We now have specialized mechanisms to manage guest memory**

- *virtio-balloon:* better interfaces to speed up migration and optimize memory overcommit
- *virtio-pmem:* move pagecache management to the hypervisor
- virtio-mem: fine-grained, NUMA-aware memory hot(un)plug

### **Traditional balloon inflation/deflation remains important**

- New mechanisms still have to mature
- Require deeper MM integration e.g., Windows support difficult

#### **There is still a lot to optimize**

- Guest pagecache remains challenging (e.g., virtio-pmem isn't always applicable)
- Encrypted VMs remain challenging
	- The hypervisor isn't allowed to modify (e.g., discard) VM memory content
	- Basic virtio-balloon inflation/deflation and virtio-mem might be feasible. virtio-pmem?
- vfio remains challenging
	- Pins all guest memory, forcing it to remain in hypervisor memory ...
	- At least virtio-mem should be feasible. virtio-balloon? virtio-pmem?

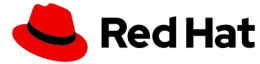

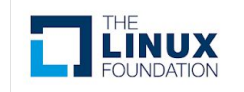

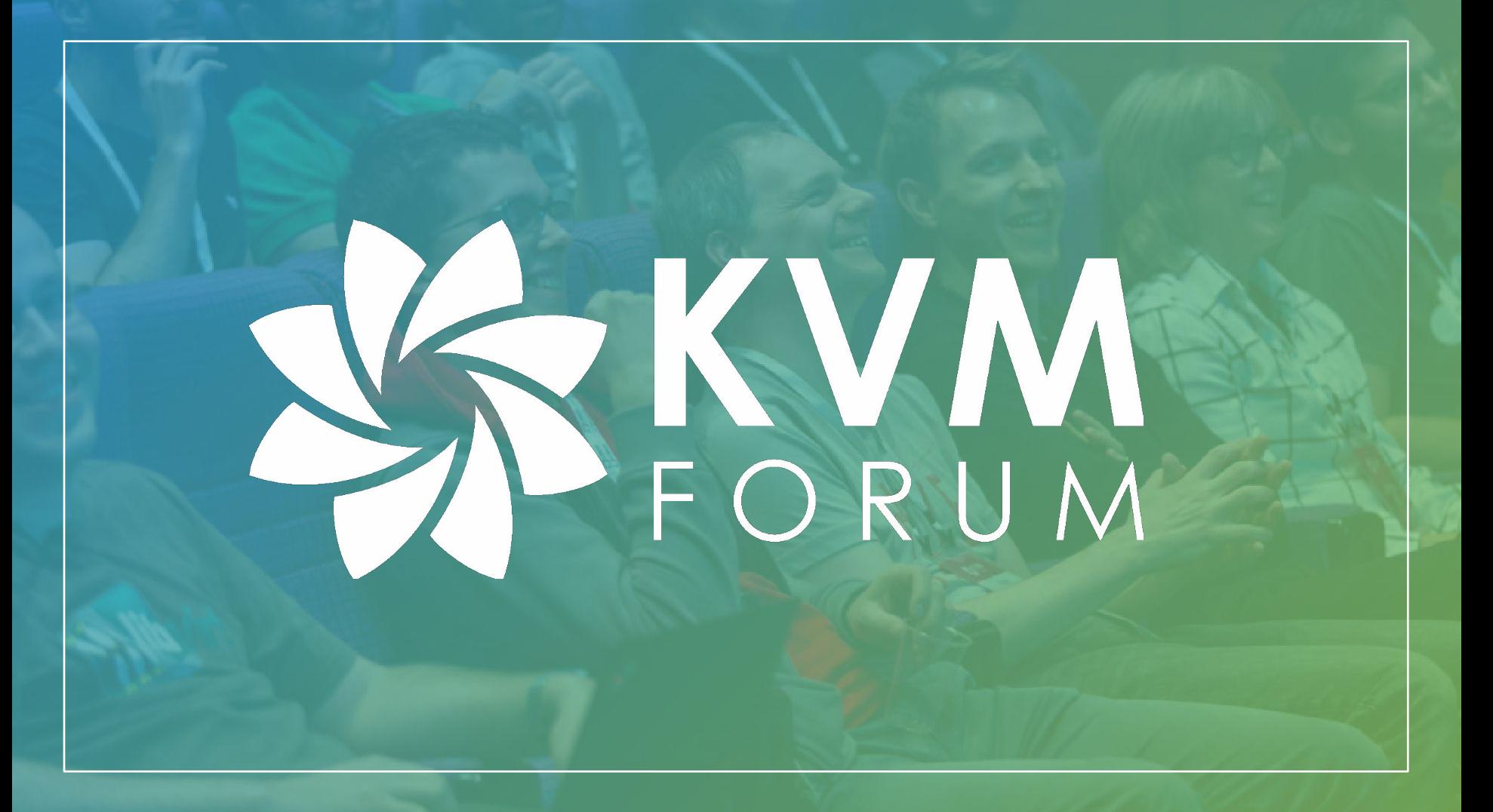

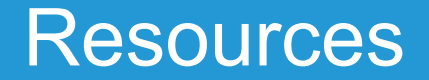

#### **virtio-spec:**

- v1.1: <http://docs.oasis-open.org/virtio/virtio/v1.1/virtio-v1.1.pdf>
- Latest draft: <https://github.com/oasis-tcs/virtio-spec>

#### **virtio-balloon**

- Free page reporting: <https://lore.kernel.org/lkml/20200211224416.29318.44077.stgit@localhost.localdomain/>
- Free page hinting:
- <https://lore.kernel.org/kvm/1535333539-32420-1-git-send-email-wei.w.wang@intel.com/>

#### **virtio-pmem**

- QEMU documentation: <https://github.com/qemu/qemu/blob/master/docs/virtio-pmem.rst>
- Early proposal: <https://www.spinics.net/lists/kvm/msg149761.html>
- Early discussion: <https://www.spinics.net/lists/kvm/msg153095.html>

#### **virtio-mem**

• Status page: <https://virtio-mem.gitlab.io>

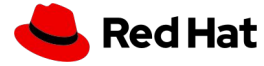

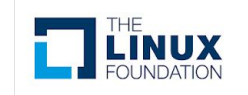